## **Current Submission Process for HQR (Program Agnostic)**

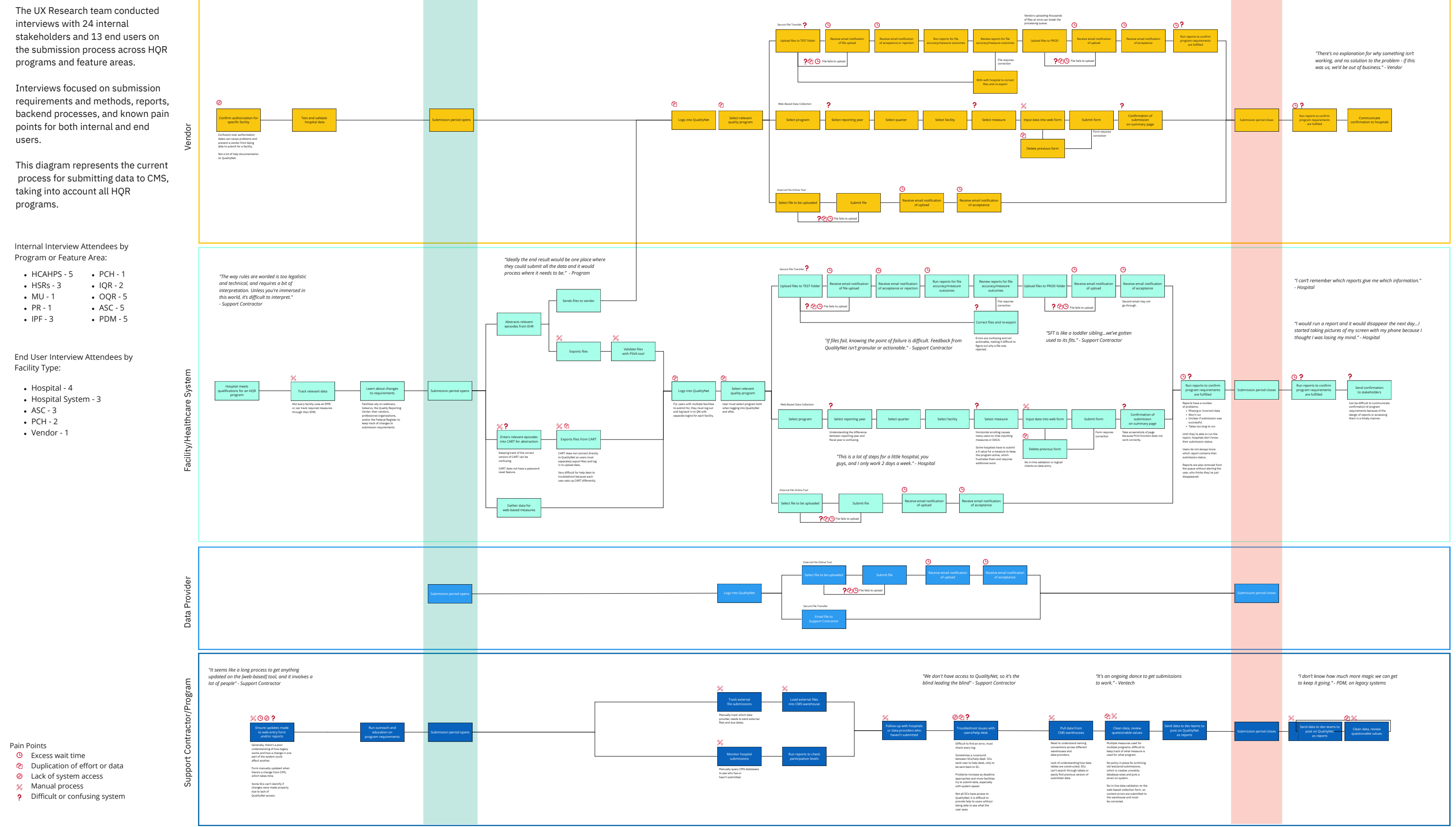

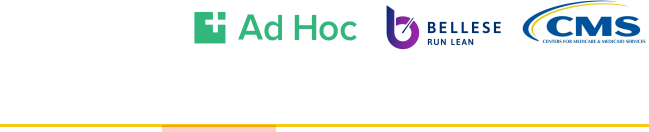